## Progress Corticon Business Rules for Progress OpenEdge

#### Workshop

Christopher S. Hogan Senior Systems Engineer October 9, 2013

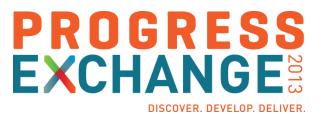

#### Corticon Business Rules for OpenEdge Workshop

#### **Your Hosts**

- Chris Hogan
- Marv Stone
- Keith Brzozowsky
- David Atkins

#### **Today's Goals**

- Understand Corticon Business Rules
- Build an example Decision Service
- Integrate with an existing OpenEdge application
- Have Fun!

#### Agenda

| Discuss Corticon & Business Rules | 15  | minutes |
|-----------------------------------|-----|---------|
| Corticon Studio Demonstration     | 25  | minutes |
| Workshop Lab Overview             | 5   | minutes |
| Lab Exercises                     | 120 | minutes |
| Wrap Up                           | 15  | minutes |

#### **About Corticon**

### Corticon enables organizations to make better, faster decisions by automating business rules

**DECISIONS** 

SHOULD CREDIT BE EXTENDED?

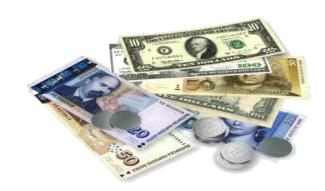

Do not provide credit to delinquent accounts

HOW TO PLAN A SHIPMENT?

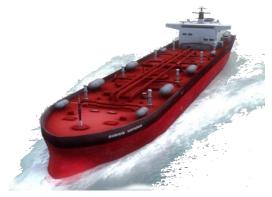

Hazardous materials must be shipped in double hull tankers

DECISIONS IN SECONDS, PREVENT LOSSES, INCREASE CUSTOMER SATISFACTION

AVOID DISASTROUS OIL SPILL, **REDUCE COSTS** 

#### Automating Business Rules – The Problem

#### Traditional approach is programming-based

- Simple rules difficult to automate, sophisticated ones impossible
- Single change can impact hundreds of rules/processes

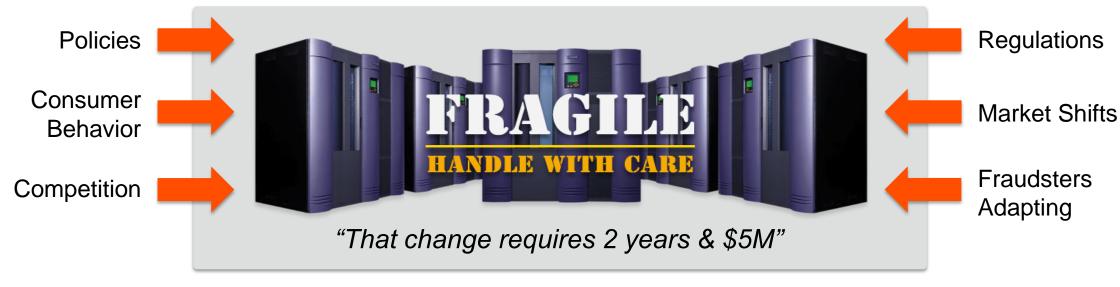

## There Is a Better Way...

#### **Corticon Difference**

**Model-Driven Rule Management** 

Guaranteed Rule Integrity Performance & **Scalability** 

#### Model-Driven Rules Development

## Out-of-the-box ready for use by

- Business Analysts
- IT Professionals

## Patented Excel-like modeling tool

- No programming
- Business friendly
- One-click deployment

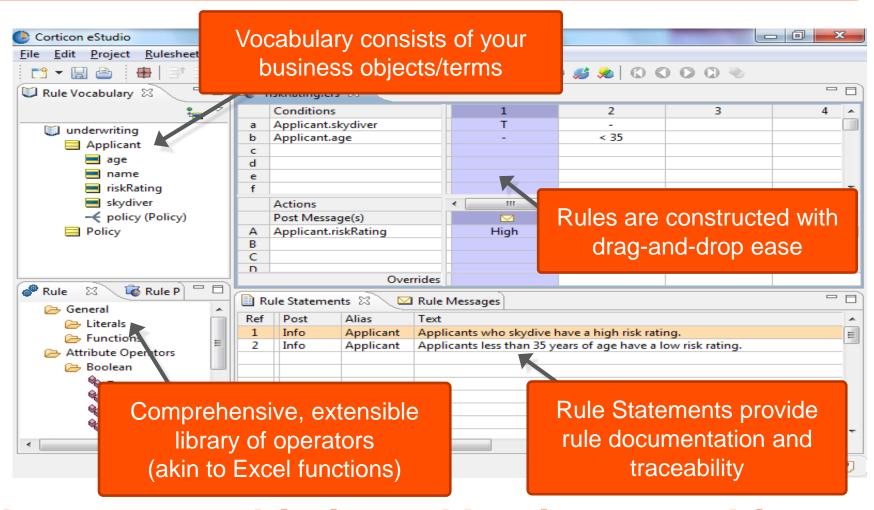

## Proven with the most sophisticated business problems

#### **Guaranteed Rules Integrity**

#### The right decisions at the right time – guaranteed

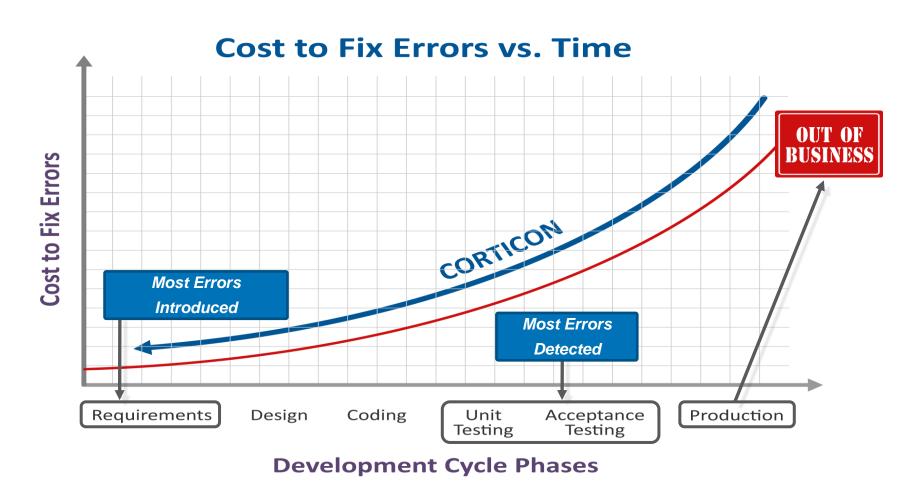

#### Performance & Scalability

- Traditional pattern matching algorithm is Rete
  - Scales well with increasing number of rules
  - Degrades exponentially with increasing complexity of data the "Rete Wall"
- Corticon's patented DeTI (Design Time) algorithm
  - Scales linearly with number of rules and complexity of data

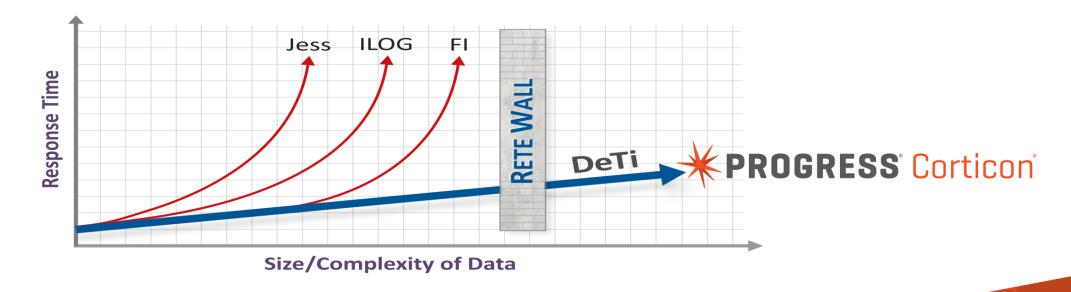

#### Agenda

- Discuss Corticon & Business Rules
- Corticon Studio Demonstration
- Workshop Scenarios
- Lab Exercises
- Wrap Up

#### **Demonstration**

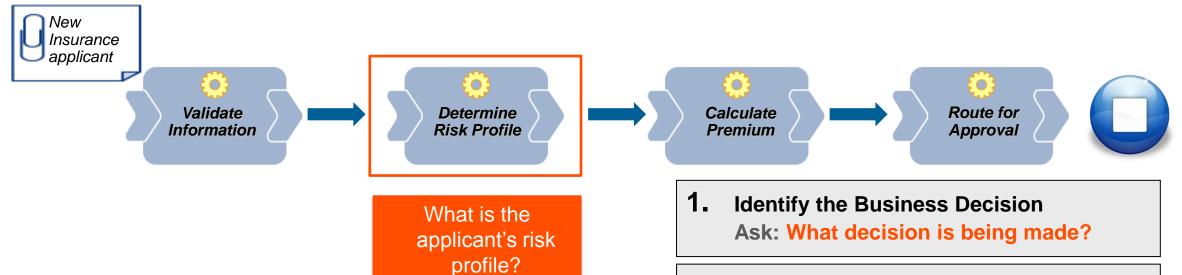

2. Identify the Business Rules

Ask: How do you make the decision?

3. Model the Business Rules

**Use: Corticon Studio** 

#### **SAMPLE RULES**

- Applicants who skydive have a High Risk rating
- Applicants under 35 have a Low Risk rating

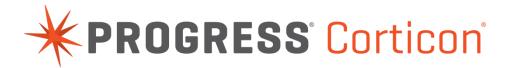

#### OpenEdge Coding: 35 Lines of Code for 4 Business Rules

```
DEFINE INPUT PARAMETER is SkyDiver AS LOGICAL NO-UNDO.
DEFINE INPUT PARAMETER applicantAge AS INTEGER NO-UNDO.
DEFINE INPUT PARAMETER parmCurrency AS CHARACTER NO-UNDO.
DEFINE INPUT PARAMETER parmAge AS INTEGER NO-UNDO.
DEFINE INPUT PARAMETER parmincome AS INTEGER NO-UNDO.
DEFINE OUTPUT PARAMETER ruleStatement AS CHARACTER NO-UNDO.
DEFINE VARIABLE riskRating AS CHARACTER NO-UNDO.
DEFINE VARIABLE totalPremium AS DECIMAL NO-UNDO.
IF isSkyDiver THEN
DO:
ruleStatement = "Warning" + CHR(1) + "Applicants who skydive have a high risk rating regardless age.".
riskRating = "High".
totalPremium = 150.
ruleStatement = ruleStatement + CHR(3) + "Info" + CHR(1) + "Applicants who are " + riskRating + " risk pay a premium of " + parmCurrency + STRING(totalPremium) + ".".
RETURN.
END.
ELSE
DO:
IF applicantAge < parmAge THEN
 ruleStatement = "Info" + CHR(1) + "Applicants less than " + STRING(parmAge) + " years of age have a low risk rating."
 riskRating = "Low" .
 totalPremium = 50.
 ruleStatement = ruleStatement + CHR(3) + "Info" + CHR(1) + "Applicants who are " + riskRating + " risk pay a premium of " + parmCurrency + STRING(totalPremium) + ".".
 RETURN.
 END.
ELSE
 ruleStatement = "Info" + CHR(1) + "Applicants who are " + STRING(parmAge) + " year or older and don't skydive are medium risk.".
 riskRating = "Medium"
 totalPremium = 100.
 ruleStatement = ruleStatement + CHR(3) + "Info" + CHR(1) + "Applicants who are " + riskRating + " risk pay a premium of " + parmCurrency +
                            STRING(totalPremium) + ".".
 RETURN.
 END.
END.
```

#### Agenda

- Discuss Corticon & Business Rules
- **Corticon Studio Demonstration**
- Workshop Lab Overview
- Lab Exercises
- Wrap Up

#### Workshop Lab Overview

|  | Exercise 1 | : Model Corticon Decision Service | 60 Minutes |
|--|------------|-----------------------------------|------------|
|--|------------|-----------------------------------|------------|

- Exercise 2: Integrate Decision with OpenEdge 40 Minutes
- Exercise 3: Update Decision Service 20 Minutes

#### Agenda

- Discuss Corticon & Business Rules
- **Corticon Studio Demonstration**
- Workshop Lab Overview
- Lab Exercises
- Wrap Up

#### Exercise 1: Model Corticon Decision Service

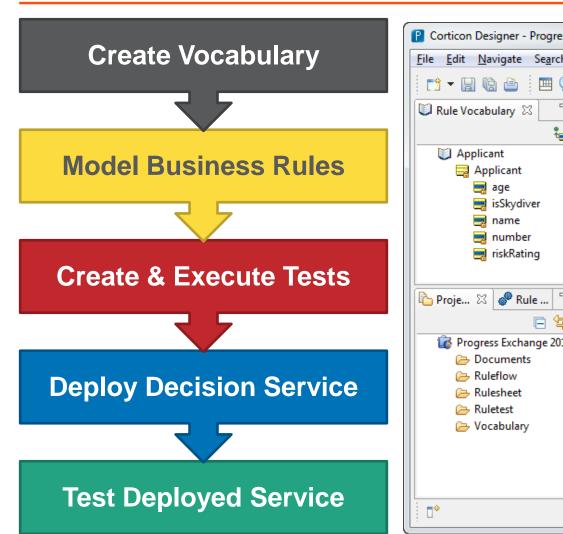

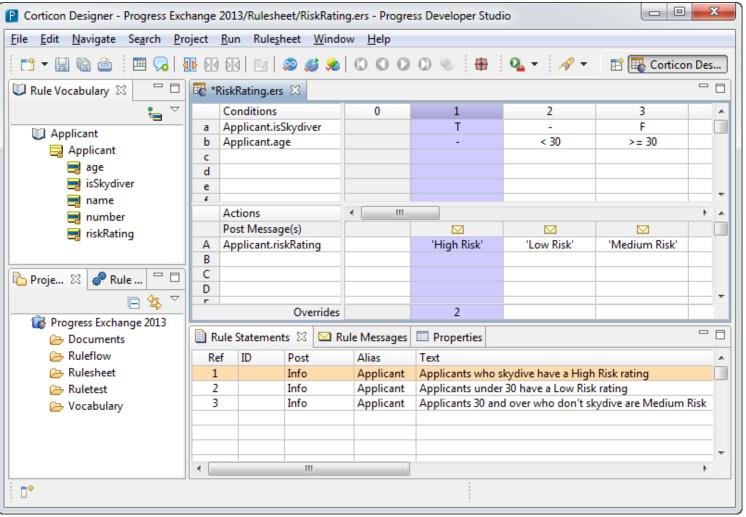

#### Review Exercise 1: Model Corticon Decision Service

## **Create Vocabulary**

The business friendly terms that rules are written against

#### Model Business Rules

No coding, drag & drop, complete validation of business logic

## **Create & Execute Tests**

Real data to see real decision outcomes

## **Deploy Decision Service**

Quickly publish decision to one or more Corticon Servers

## Test Deployed Service

Allows for quick and easy SOAP service testing right from within Corticon Studio

#### Exercise 2: Integrate Decision with OpenEdge (40 Minutes)

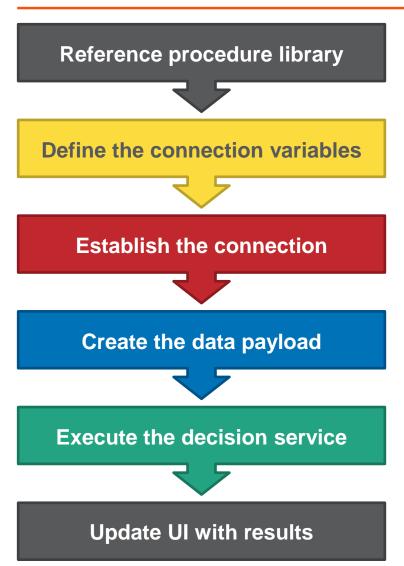

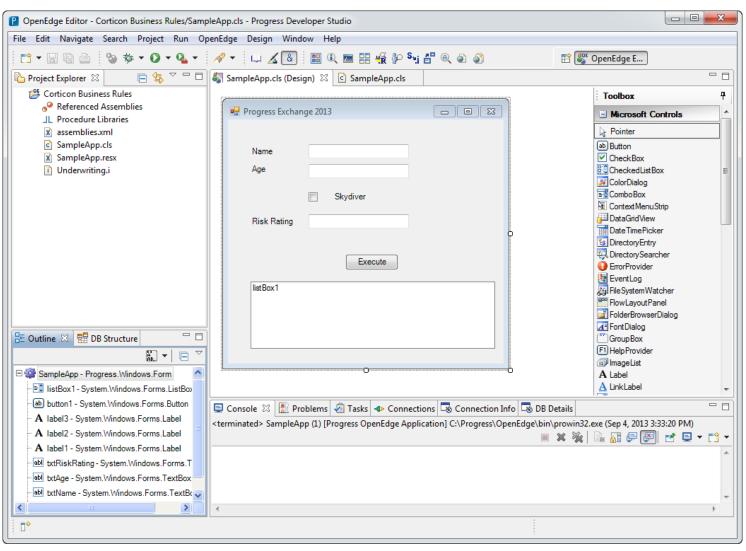

#### Review Exercise 2: Integrate Decision with OpenEdge

## Leverage Pre-defined Business Rules Classes

- Simplifies connection and execution
- Hides complexity of creating SOAP messages

#### **Create Data Payload**

- Utilize existing temptables and data sets
- No need to create auxiliary data in your OpenEdge application

## **Execute Decision Service**

 1 line of ABL to execute against a remote decision service

## Retrieve Rule Messages

- Built in function to retrieve all rule messages
- Full explanation as to how and why a decision was made

#### Exercise 3: Update Decision Service (20 Minutes)

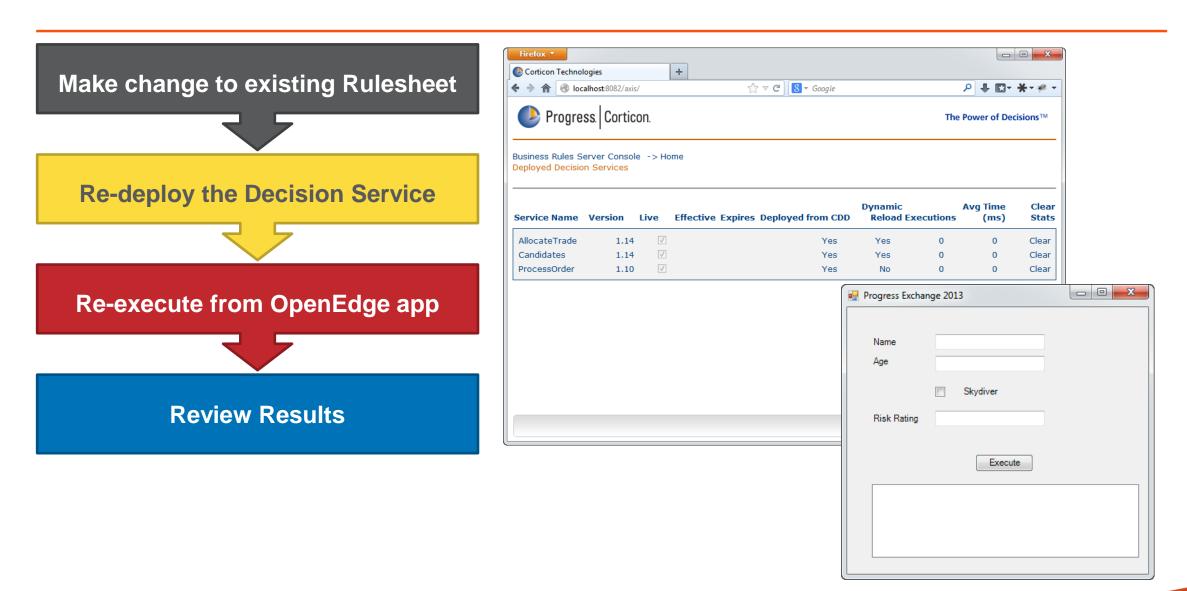

#### Review Exercise 3: Update Decision Service

## Change in place decision logic

- Updates to application logic are governed by rule models
- No need to update ABL code to update apps

## Hot deploy decision service

No need to cycle server

#### **Monitor results**

- Corticon Server console shows executions for all versions
- Can review
   execution counts,
   times, and monitored
   attribute values

#### Agenda

- Discuss Corticon & Business Rules
- **Corticon Studio Demonstration**
- Workshop Lab Overview
- Lab Exercises
- Wrap Up

#### Why Use Corticon?

- Puts volatile decision logic in hands of business (domain experts instead of just IT)
- Allows decisions to be managed in a separate tier with a more agile lifecycle separation of system and business logic
- Accelerates logic development time and reduces maintenance time
- Improves ease of use through good visual tooling
  - Build vocabularies and rules declaratively through a model driven approach
- Improves application quality
  - Gaps & overlap analysis prevent technical inconsistencies
  - Use case testing on the fly

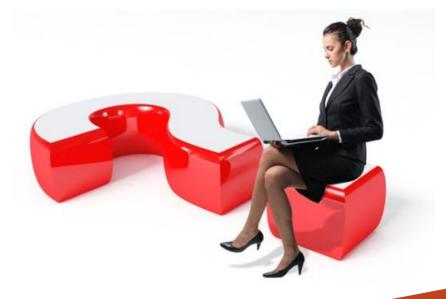

#### OpenEdge Application Architecture

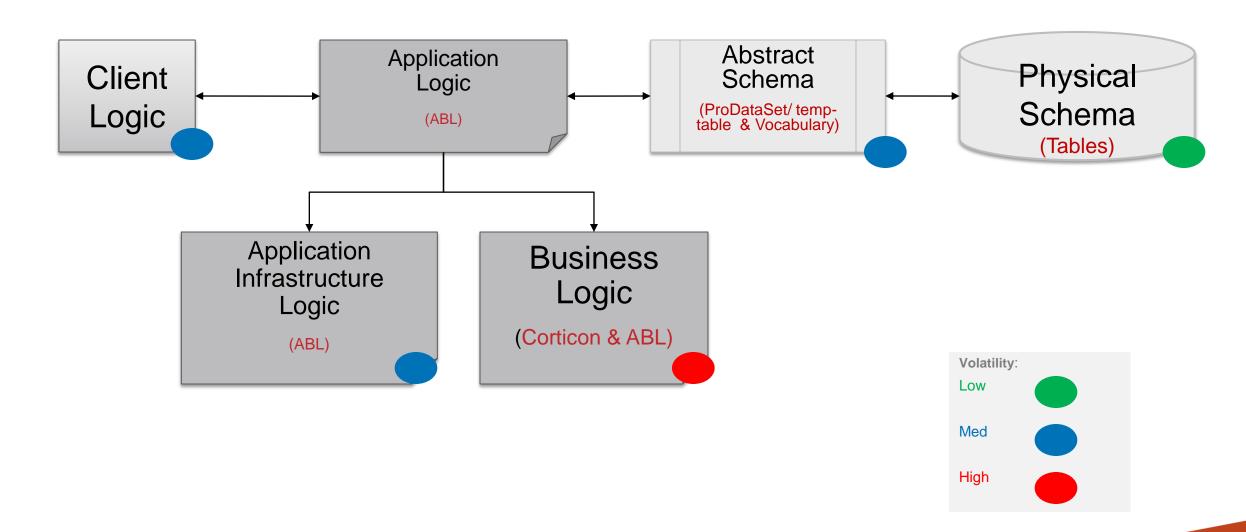

#### Choosing Between ABL and Corticon

- Is the business logic the result of relatively complex decisions?
- Is the business logic customized by the client?
- Are changes frequently required to the application's business logic?
- Is quality / integrity of logic critical?

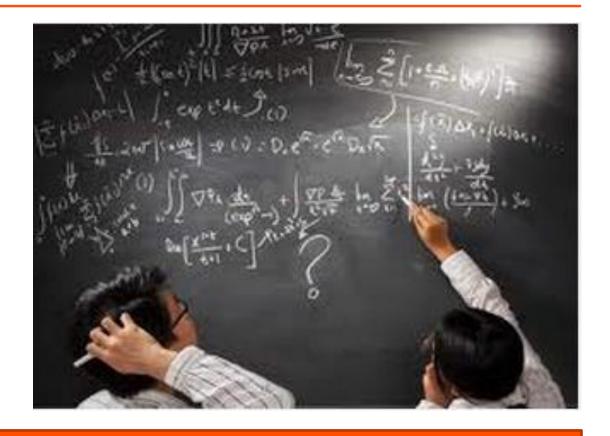

The more "yes" answers, the better the fit for Corticon!

# PROGRESS